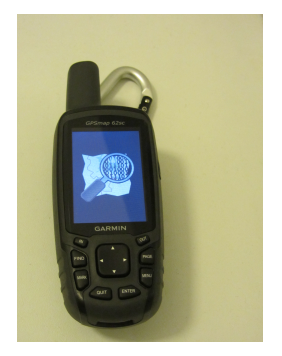

<span id="page-0-0"></span>Freie Karten, Routen und POIs auf herkömmlichen Navigationsgeräten verwenden

**KORKA SERKER ORA** 

# Uber den Vortragenden

- Stefan Tiran <[stefan.tiran@student.TUGraz.at](mailto:stefan.tiran@student.TUGraz.at)>
- Diplomand (Softwareentwicklung-Wirtschaft) an der TU Graz

- Linux-User (SuSE / Ubuntu) seit 2003
- OpenStreetMap seit August 2008
	- OSM-Username: StefanTiran
	- Mapping-Area Graz, Südsteiermark
	- Mit Fahrrad und Öffis

 $\n *D*atenquellen$ 

[OpenStreetMap](#page-2-0)

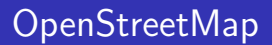

- Freie Weltkarte nach dem Wiki-Prinzip
- <http://www.openstreetmap.de/>
- Lizenz: ODbL
- Bietet an:
	- Karten (Straßen, Wege, Flüße, Skipisten,...)
	- Points Of Interest (Lokale, Geschäfte, Sehenswürdigkeiten,...)  $\overline{\phantom{a}}$

**KORK ERKER ADE YOUR** 

<span id="page-2-0"></span>Routen (Buslinien, Radwege,...)

L [Datenquellen](#page-3-0)

[UMP-pcPL](#page-3-0)

## UMP-pcPL

- **Unofficial Map of Poland**
- <http://ump.waw.pl/en/>
- **Freie Europa-Karte mit Fokus Polen und Osteuropa**

- Zugeschnitten auf Garmin-Geräte
- Initiiert: 2002
- Lizenz: CC BY-SA 3.0
- <span id="page-3-0"></span>Bietet an:
	- Karten
	- POIs in Karte integriert

#### $\n *D*atenquellen$  $\overline{\phantom{0}}$ [OGD](#page-4-0)

## OGD

- Open Government Data Initiativen der Gebietskörperschaften Osterreichs ¨
- <http://data.gv.at/> offene Daten Österreichs
- Städte: Wien, Linz, Graz
- Bundesländer: Steiermark, Niederösterreich, Tirol, Vorarlberg, Oberösterreich
- Lizenz: Unterschiedlich: meist CC BY-SA
- Bieten an: (mit Geobezug, Auszug)
	- "Basiskarte Graz mit Hausnummern" als Bitmap
	- POIs (Apotheken, Arzte, Schulen,...)
	- Radwege, Flüsse, Seen, Teiche, Hochrangiges Straßennetz
- <span id="page-4-0"></span>■ Eher Quelle für OpenStreetMap als Direktverwendung der Daten

 $L_{\text{Geräte}}$ 

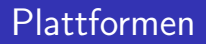

- Garmin: Proprietäres Format, aber gut verstanden
- Magellan: Proprietäres Format, teilweise verstanden, kommerzielles SDK
- Android: Verschiedene Software (frei und proprietär)
- <span id="page-5-0"></span>■ Windows Mobile: Verschiedene Software (frei und proprietär)

#### $L_{\text{Geräte}}$ [Garmin - vorgefertigte Karten \(OpenStreetMap\)](#page-6-0)

Garmin - vorgefertigte Karten (OpenStreetMap)

- Große Auswahl an vorgefertigten Karten
- <http://wiki.openstreetmap.org/wiki/Garmin-Maps>
- $\blacksquare$  nicht alle sind routingfähig
- **Adresseingabe teilweise unausgereift; besser POIs verwenden**
- unterschiedliche Länder
- unterschiedliche Einsatzgebiete (Fahrrad, Auto, Reit- und Wanderkarte)
- gmapsupp.img oder einzelne Kacheln
- Größenlimitierungen des Gerätes beachten (2 GB, 4, GB, mehrere Dateien möglich?)
- <span id="page-6-0"></span>Kartentankstelle am OSM-Standl

 $L_{\text{Geräte}}$ 

[Garmin - selbstgemachte Karten](#page-7-0)

Garmin - selbstgemachte Karten

Wiki hilft: [http://wiki.openstreetmap.org/wiki/DE:](http://wiki.openstreetmap.org/wiki/DE:OSM_Map_On_Garmin) [OSM\\_Map\\_On\\_Garmin](http://wiki.openstreetmap.org/wiki/DE:OSM_Map_On_Garmin)

- Programme:
	- **mkgmap Kommandozeile**
	- mkgmapgui GUI
- **Ablauf: .osm-Datei exportieren und umwandeln**
- Schnell für sehr kleine Ausschnitte
- <span id="page-7-0"></span>Ansonsten: Vorverarbeitung erforderlich

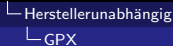

## GPX

- GPS Exchange Format
- Unterstützt Wegpunkte, Routen und Tracks
- Umwandlung zwischen .osm und .gpx:
	- $\blacksquare$  osmconvert Kommandozeile, Vorverarbeitung  $1$
	- gpsbabel Kommandozeile, viele Optionen, viele Formate
	- **JOSM: eigentlich Editor; GUI**
- **Teilweise Webservices**

<span id="page-8-0"></span> $^{1}$ <http://wiki.openstreetmap.org/wiki/DE:Osmconvert>

**∟Herstellerunabhängig** 

**L**[Fallbeispiel 1: Sulmtalradweg](#page-9-0)

#### Fallbeispiel 1: Sulmtalradweg

### ■ [http://wiki.openstreetmap.org/wiki/WikiProject\\_](http://wiki.openstreetmap.org/wiki/WikiProject_Austria/Radwege#Radwege_in_der_Steiermark) [Austria/Radwege#Radwege\\_in\\_der\\_Steiermark](http://wiki.openstreetmap.org/wiki/WikiProject_Austria/Radwege#Radwege_in_der_Steiermark)

WikiProject Austria/Radwege - Open...

#### **Radwege in der Steiermark**

Die Landesradwege (R1, R2, etc.) werden als Relationen mit network=rcn und die Bezirksradwege (GU1, LB8, etc.) mit network=lcn gemappt. 'Nationale' Radwege (network=ncn) gibt in der Steiermark nicht (angeblich sind einige der Landesradwege aber Teile Europäischer Fernradwege). MTB-Strecken sollten i route=mtb und nicht route=bicycle gemapped werden. Dies ist leider haeufig falsch.

Radwege, die nicht Teil des Landes- und Bezirksradwegenetzes sind, erhalten kein ref-tag.

Für Frage stehe ich (Kig8472 09:05, 8 January 2009 (UTC)) gerne zur Verfügung!

<span id="page-9-0"></span>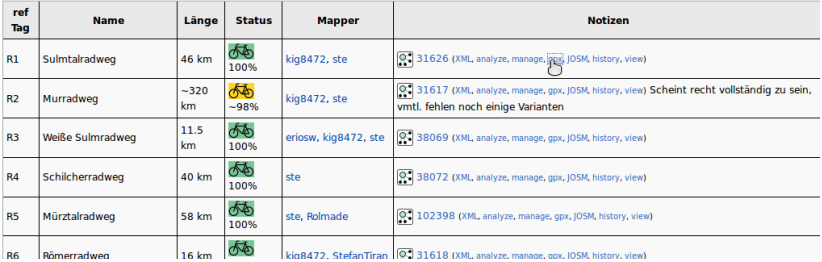

4 0 > 4 4 + 4 3 + 4 3 + 5 + 9 4 0 +

**∟Herstellerunabhängig** 

[Fallbeispiel 2: Nichtraucherlokale in Graz](#page-10-0)

```
#!/bin/bash
#Schritt 1: OSM-Datenbank abfragen via XAPI
wget "http://overpass-api.de/api/xapi?*[smoking=no]\
[amenity=restaurant|cafe]\
[{\tt bbox=15.34, 47, 15.55, 47.15}][{\tt \textsf{Qmeta}}]" \
-O graz_smoking_no.osm
#Schritt 2: Wege und Relationen in Punkte umwandeln
osmconvert --all-to-nodes graz_smoking_no.osm \
            -o=graz_smoking_no_nodes.osm
```
**KORKA SERKER ORA** 

Herstellerunabhängig

[Fallbeispiel 2: Nichtraucherlokale in Graz](#page-11-0)

<span id="page-11-0"></span>#Schritt 3: In GPX umwandeln gpsbabel -i osm -f graz\_smoking\_no\_nodes.osm \ -o gpx -F graz\_smoking\_no.gpx #Schritt 4: Symbole vereinheitlichen (optional) sed -i 's|<sym>.\*</sym>||g' graz\_smoking\_no.gpx sed -i 's|</wpt>|<sym>Navaid, Red</sym>\ </wpt>|g' graz\_smoking\_no.gpx

4 D > 4 P + 4 B + 4 B + B + 9 Q O

[Weitere Informationen](#page-12-0)

**[Hintergrund](#page-12-0)** 

- Gesammelte Informationen im Wiki: <http://wiki.openstreetmap.org/>
- Fragen an die Mailingliste talk-at; Einschreiben / Archiv auf <http://lists.openstreetmap.org/listinfo/talk-at/>
- Alternativ:
	- Forum: <http://forum.openstreetmap.org/>
	- Google Community: [https://plus.google.com/](https://plus.google.com/communities/114084971178851259704) [communities/114084971178851259704](https://plus.google.com/communities/114084971178851259704)
- <span id="page-12-0"></span>Heute, 16:00: Workshop: "Hands on OSM" - OpenStreetMap Editieren für Einsteiger

[Weitere Informationen](#page-13-0)

[Veranstaltungen](#page-13-0)

## Mapping Party

<span id="page-13-0"></span>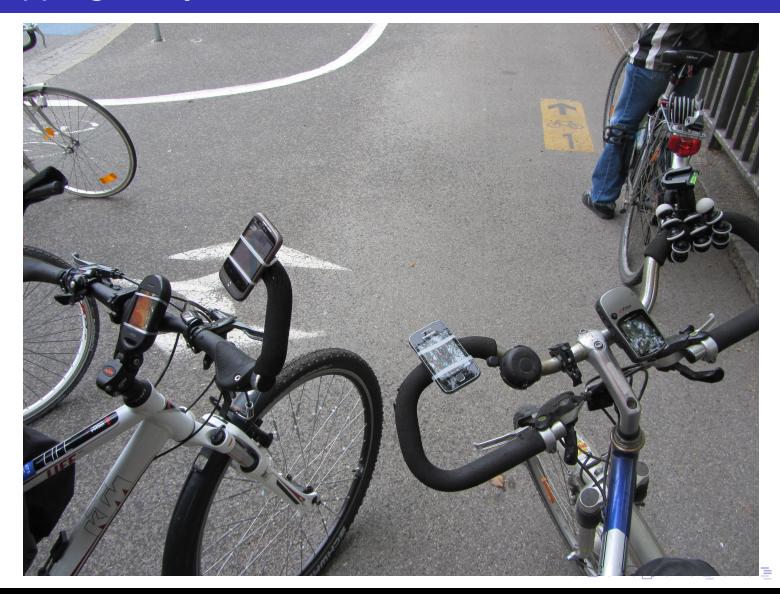

 $290$ 

[Weitere Informationen](#page-14-0)

[Veranstaltungen](#page-14-0)

## ■ OpenStreetMap-Stammtisch / Mapping Party

- monatlich, alternierend
- nächste Mapping-Party: Freitag, 26. 4. 2013, FH Joanneum Graz (BarCamp)
- nächster Stammtisch: Ende Mai, Termin-Abstimmung, Agenda <http://wiki.openstreetmap.org/wiki/Graz/Stammtisch>
- <span id="page-14-0"></span>**Offener Open Government Data-Stammtisch** 
	- quartalsmäßig
	- nächster Stammtisch: Dienstag, 21. 5. 2013, 18:00, Spektral (Lendkai 45)

[Weitere Informationen](#page-15-0)

[Abschluss](#page-15-0)

Folien zum OpenStreetMap-Vortrag auf den [Grazer Linuxtagen](http://http://linuxtage.at/) am 20. 4. 2013.

**KORK ERKER ADE YOUR** 

Folien unter  $.909$ 

Erstellt mittels LATEXBeamer, source auf [https://github.com/StefanTiran/osm\\_garmin/](https://github.com/StefanTiran/osm_garmin/).

<span id="page-15-0"></span>[Stefan Tiran](mailto:stefan.tiran@student.TUGraz.at)